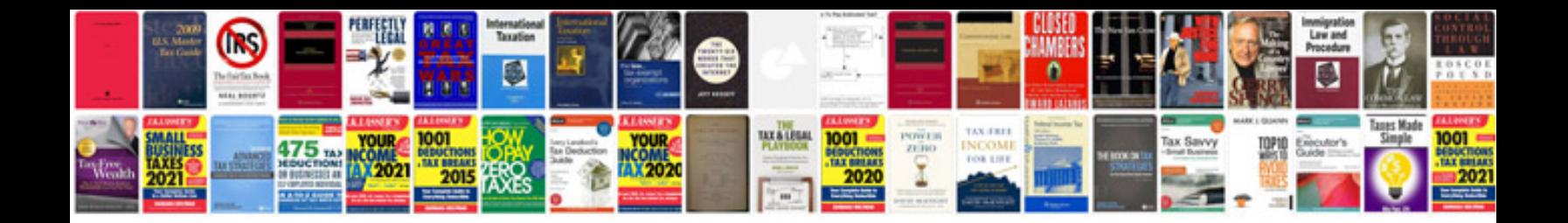

**Doctors business card templates**

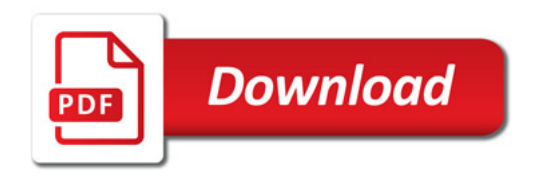

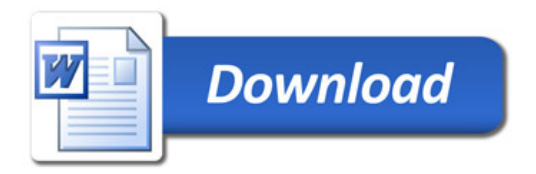